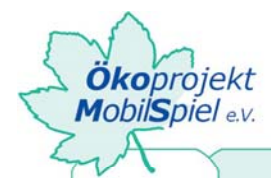

**ARBEITSAUFTRAG KOPIERVORLAGE MATERIALLISTE SPIELEANLEITUNG ABLAUFPLAN** 

# Handy... und wann klingelt's bei dir?!

# **DIE CHECKER WORKSHOP ZUM THEMA FINANZEN**

**Teil A** 

**Einführung und Erarbeitung des Themas** 

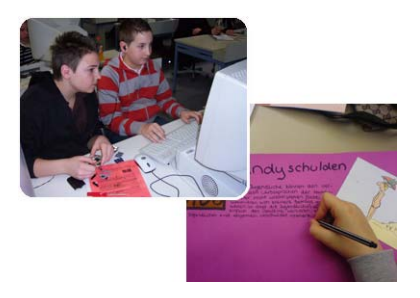

**Vorstellungsrunde: Wichtige Begriffe rund ums Handy** (10 Minuten)

Die TeilnehmerInnen ziehen jeweils ein Kärtchen mit einem Begriff, der

mit der Thematik Handy und Verschuldung zu tun hat. Anschließend

stellen sich die TeilnehmerInnen der Reihe nach mit ihrem Namen vor, schreiben ggf. ein Namensschild und versuchen, den gezogenen Begriff zu erklären. Kennt er/sie den Begriff nicht, wird die Gruppe befragt. Die Workshopleitung gibt keine Informationen zu den Begriffen. Die Begriffskarten behalten die TeilnehmerInnen, um zu einem späteren Zeitpunkt darüber im Internet zu recherchieren.

**Einstieg in die Thematik "Handy als Schuldenfalle" anhand einer Fallgeschichte (30 Minuten)** Anhand einer Geschichte über das 15-jährige Mädchen Stella, das sich gerne ein Handy kaufen will aber nicht weiß welches, wird der aktuelle Wissenstand der TeilnehmerInnen rund um einen bewussten Handygebrauch überprüft und in einer anschließenden Diskussion erweitert. Sie erarbeiten Handlungsempfehlungen für das Mädchen und halten alle offenen Fragen schriftlich fest.

# **Internetrecherche** (30 Minuten)

Die TeilnehmerInnen nutzen das Internet zur Recherche nach der richtigen Definition ihres, zu Beginn der Workshops gezogenen Kartenbegriffs. Außerdem versuchen sie Antworten auf die offenen Fragen in der Fallgeschichte "Stella" zu finden. Die Recherche kann alleine oder in Zweiergruppen erfolgen. Sehr gut eignen sich für die Internetrecherche folgende Websites: www.handy-trendy.de www.checked4you.de www.handysektor.de www.netzcheckers.de

Weitere Internetseiten können die TeilnehmerInnen über Suchmaschinen, wie z.B. www.google.de finden.

Bei ihrer Internetrecherche sollen die TeilnehmerInnen vor allem unter folgenden Gesichtspunkten suchen: - Welche Gefahren lauern beim Handykonsum (wo verbergen sich hohe Kosten, Abzocke)?

- Welche Tricks gibt es, um Kosten zu sparen?
- Was können die Jugendlichen selbst bei Handyschulden unternehmen?

# **Präsentation der Rechercheergebnisse** (15 Minuten)

Ihre Rechercheergebnisse stellen die TeilnehmerInnen anschließend im Plenum vor. Je nach Zeit und inhaltlicher Schwerpunktsetzung regt die Workshopleitung eine vertiefende Diskussion an und hält die wichtigsten Punkte auf einem Plakat oder einer Tafel fest.

www.praxis-umweltbildung.de/handy\_web\_aktionen.php

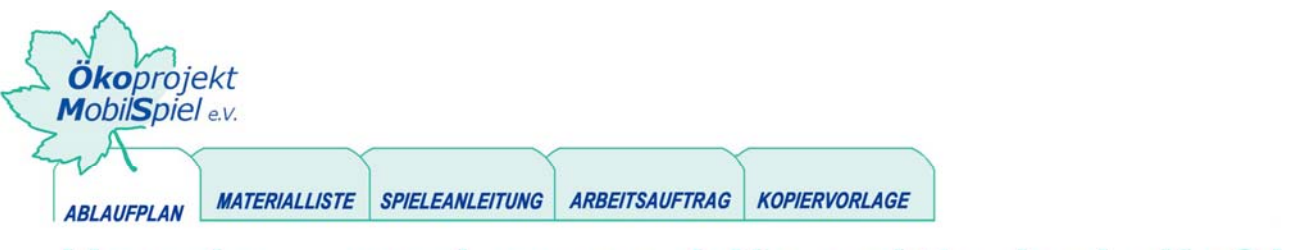

# Handy... und wann klingelt's bei dir?!

# **Produkterarbeitung**

Im Anschluss an die Recherche kann die Thematik auf unterschiedliche Art und Weise weiter vertieft werden. Je nach Zeitumfang, Ausstattung und Zielsetzung können verschiedene Ergebnisse erarbeitet werden.

Mögliche Produkte sind z.B.:

- eine kleine Informationsbroschüre mit den wichtigsten Tipps und Informationen rund um den Handykauf und –gebrauch,
- · Plakate,
- Wandzeitungen,
- **EXEC** Zeitungsartikel,
- Internetbeiträge u.v.m.

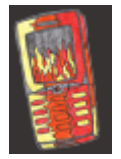

In dem hier dokumentierten Projekt wurden Beiträge für die Internetseite www.handy-trendy.de erstellt, eine Informationsseite von Jugendlichen für Jugendliche.

**Info**: Es empfiehlt sich, einen weiteren Projekttag mit einzuplanen. So kann der Abschluss des Projektes einen entsprechenden Rahmen bekommen. Den Ablauf zu diesem zweiten Projekttag finden Sie unter Aktionen/Ablauf/ Abschluss (vgl. ausführliche Variante).

# **Teil B**

#### **Jugendliche erstellen eine Internetseite rund um das Thema Finanzen**

#### **Erarbeitung eines kreativen Internetbeitrags** (45 Minuten)

Die TeilnehmerInnen entwerfen eine Geschichte, in der sie die erarbeiteten Informationen kreativ für andere aufbereiten. Sie überlegen sich als erstes in der Gruppe, um welche Art von Geschichte es sich handeln soll und welche Inhalte sie verarbeiten wollen. Anschließend schreiben sie gemeinsam das Drehbuch der Geschichte. Am besten sie entwerfen das Drehbuch mit Hilfe eines Stroyboardes bzw. Drehplanes.

# **Gestaltung einer Internetseite** (45 Minuten)

Die Workshopleitung erklärt den TeilnehmerInnen die wichtigsten Funktionen des Mozilla-Composers, einem einfachen Programm zur Erstellung von Internetseiten. Nachdem sie ihre Geschichte geschrieben haben, wird diese nun illustriert. Hierzu können die TeilnehmerInnen aus dem Internet Bilder herunterladen, selbst Bilder malen und anschließend einscannen oder digitale Fotos machen.

 $(→$  Auf diese Weise entstanden die Beiträge auf der Seite www.handy-trendy.de → Ohne Moos nix los → *Stories zum Handy)* 

# **Erarbeitung eines Wissenstests** (30 Minuten)

Ihr neu erworbenes Wissen können die TeilnehmerInnen aber auch in Form eines selber entworfenen Wissenstests aufbereiten und mit Hilfe der Software "Hot Potatoes" für die Internetseite programmieren.  $(→$  Auf diese Weise entstanden die Beiträge auf der Seite www.handy-trendy.de → Ohne Moos nix los → *Teste dein Wissen)* 

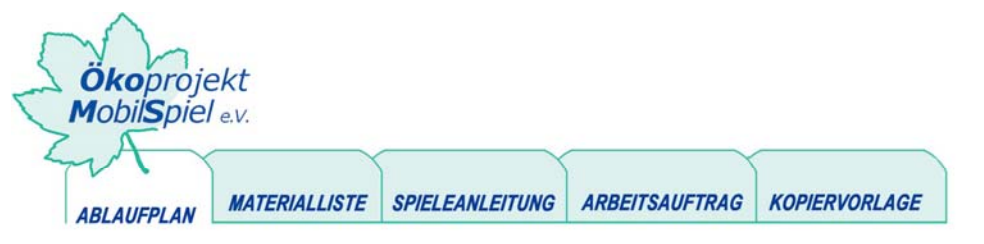

# Handy... und wann klingelt's bei dir?!

# **Hochladen der Internetseite** (15 Minuten)

Falls es die Zeit und die technische Ausstattung zulassen, laden die TeilnehmerInnen ihre produzierten Internetseiten auf den Server hoch. Zuvor erklärt ihnen die Workshopleitung den Umgang mit dem FTP-Programm.

### **Vorbereitung der Präsentation** (20 Minuten)

Je nachdem wie die TeilnehmerInnen ihre Produkte bei der Abschlussveranstaltung präsentieren wollen, müssen noch entsprechende Vorbereitungen getroffen werden.

**Gesamtdauer:** 240 Minuten Teil A: 85 Minuten Teil B: 155 Minuten

www.praxis-umweltbildung.de/handy\_web\_aktionen.php